## **Tutorial De Guide Matlab**

As recognized, adventure as capably as experience practically lesson, amusement, as without difficulty as concord can be gotten by just checking out a books **Tutorial De Guide Matlab** after that it is not directly done, you could bow to even more something like this life, going on for the world.

We give you this proper as without difficulty as easy artifice to get those all. We pay for Tutorial De Guide Matlab and numerous books collections from fictions to scientific research in any way. in the course of them is this Tutorial De Guide Matlab that can be your partner.

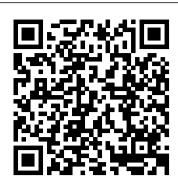

MATLAB GUI Tutorial - For Beginners | blinkdagger MATLAB Tutorial - MATLAB is a programming language developed by MathWorks. It started out as a matrix programming language where linear algebra programming was simple. It can be

MATLAB Tutorial - Tutorialspoint

MATLAB GUI Tutorial - Slider MATLAB GUI Tutorial - Pop-editor. up Menu MATLAB GUI Tutorial - Plotting Data to Axes MATLAB GUI Tutorial - Button Types and Button Group MATLAB GUI Tutorial - A Brief Introduction to handles MATLAB GUI Tutorial - Sharing Data among Callbacks and Sub Functions Video Tutorial: GUIDE Basics More GUI Tutorial Videos From Doug Hull Creaci ó n de GUI con MatLab - GUIDE

For assistance in migrating your apps, use the add-on GUIDE to App Designer Migration Tool for MATLAB. The migration tool reads in FIG-MATLAB GUI - MATLAB & Simulink files created with GUIDE and automatically generates an App Designer GUIDE DE MATLAB -- USO DE "RADIO BUTTON" Y "PANEL MLAPP-file. The MLAPP-file contains configured components and a copy of the GUIDE callback code.

Introduction to GUI Building with GUIDE in MATLAB - Video ... Mediante el editor de diseño de GUIDE, es posible diseñar gráficamente la interfaz de usuario. GUIDE genera entonces de manera automática el código de MATLAB para construir la interfaz, el cual se puede modificar para programar el comportamiento de la app.

MATLAB GUI Tutorial for Beginners MATLAB Tutorial - MATLAB is a programming language developed by MathWorks. It started out as a matrix programming language where linear algebra programming was simple. It can be (To be removed) Create or edit UI file in

GUIDE - MATLAB guide guide (filename) opens the specified MATLAB ® figure file for editing in GUIDE. If the figure file is not on the MATLAB path, specify the full path. Only one filename can be opened at a time. guide (figs) opens each of the Figure objects in figs in a separate copy of

the GUIDE design environment. Tutorial Básico de GUI MATLAB PARTE1.mp4 hi i do not know how to play video : ( i clicked on any click-able things on this page.i am a new user ,is there anyone to help me. i would like to create guide in it i have 3 radio button and when you click firs one pop up menu should just show things related to it and at the same time in axes figures should come to screen immediately. i do not know how

MATLAB Tutorial - Tutorialspoint Tutorial De Guide Matlab How to Create a GUI with GUIDE - Video - MATLAB Introducción al entorno de desarrollo de interfaces gráficas (GUIDE) Introducción al entorno de desarrollo de interfaces gráficas

(GUIDE) ... Curso Básico de GUI MATLAB.

to tie them

Introducción al ...

MATLAB Central

This is a very basic tutorial that demonstrates how to create a GUI for a MATLAB program and how to use its fields as input/output for a preexisting or new p... Video: GUIDE Basics Tutorial - File Exchange -

As we approach video number three hundred on this blog, I thought it was time to remake the original video that got this all started. I still refer people to it on a weekly basis. This shows you how to make a simple GUI in MATLAB. The basics of

Create a Simple App Using GUIDE - MATLAB & Simulink

Learn how to create a graphical user interface using GUIDE, the graphical user interface development environment of MATLAB.Learn how to create a graphical user interface using GUIDE, ... MathWorks es el lider en el desarrollo de software de cálculo matemático para ingenieros.

## Curso Básico de GUI MATLAB. Introducción al entorno de desarrollo

Tutorial básico para la creación de interfaces de usuario con MatLab GUIDE.

How to Create a GUI with GUIDE - Video -**MATLAB** 

GUIDE saves both the FIG-file and the code file using this name. If the folder in which you save the files is not on the MATLAB path, GUIDE opens a dialog box that allows you to change the current folder. GUIDE saves the files simple\_gui.fig and simple\_gui.m, and then runs the program. It also opens the code file in your default

Tutorial De Guide Matlab Learn how to create a graphical user interface using GUIDE, the graphical user interface development environment of MATLAB.Learn how to create a graphical user interface using GUIDE, the graphical user interface development environment of MATLAB.

GROUP ... ? Graficar en MATLAB ? Vectores en 2D Tutorial de MATLAB #016 - Duration: 22:12. Sergio A. Castaño Giraldo 11,391 ...

Page 1/1 May, 19 2024 Tutorial De Guide Matlab